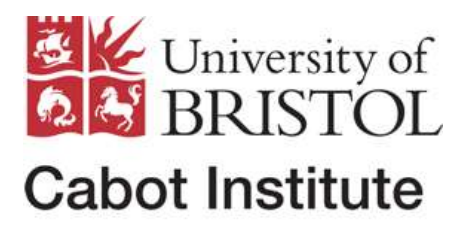

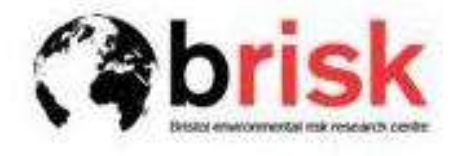

# **Cabot Summer School programme**

## **Daily programme**

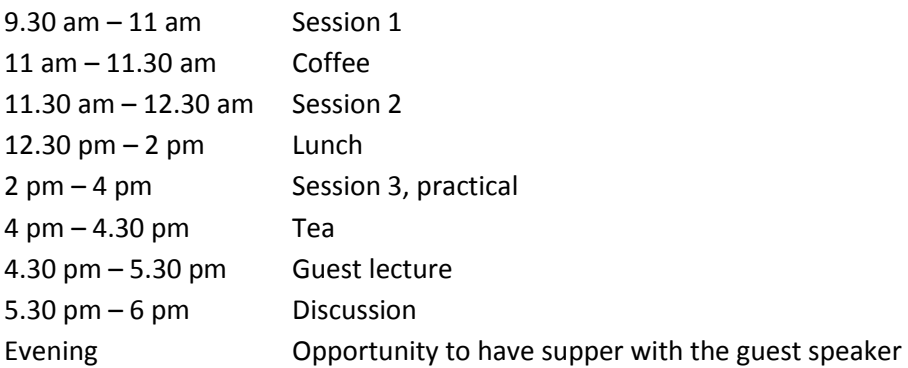

## **Day by day**

#### **Monday**

Session 1: Introduction (Sparks), Basic concepts (Rougier) Session 2: Visualisation and decision support (Rougier) Session 3: Poster session and general introductions Guest lecture: Prof Steve Sparks FRS, decision support for volcanic emergencies

**Tuesday** (Rougier): How to calibrate your model Session 1: Principles of model calibration Session 2: Useful practical tricks in complicated problems Session 3: Practical computing session using R Guest lecture: Prof Herbert Huppert FRS, climate change: hazards and risks

**Wednesday** (Chen): Spatial statisics Session 1: Spatial data, point-source data in particular Session 2: Visualisation, fitting, prediction Session 3: Practical computing session using R Guest lecture: Prof Thorsten Wagener, risk assessment in flooding

**Thursday** (Aspinall): Expert judgement and elicitation Sessions 1 & 2: introduction to expert elicitation of uncertainty, and pooling of expert judgement Session 3: Practical example of elicitation exercise Guest lecture: Dr Philippa Bayley, Cabot Institute Manager, Science communication: engaging people outside the lab

#### **Friday**

Session 1: Review of elicitation exercise, award of prizes Session 2: Tamsin Edwards, Public understanding of prediction and uncertainty Session 3: Informal, end of Summer School.

## **Additional information**

- There is a poster session on Mon afternoon. Please bring a poster about your work if you have one handy, but there is no obligation. last year about half the attendees brought posters.
- Some of the practical sessions involve computing. Please bring your laptop, and load the R statistical computing environment, available at<http://cran.r-project.org/> R is not difficult to use, but if you are completely new to it then you might like to read one of the tutorial guides before you arrive. Note that R is now the de facto standard in data processing and visualisation, and so learning a bit of R ought to be very useful.